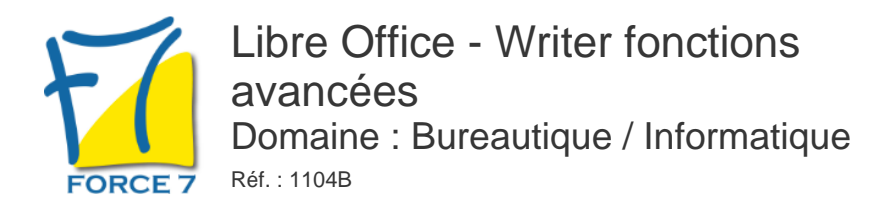

#### OBJECTIFS DE LA FORMATION

## Connaître les fonctions avancées d'Open Office Writer.

#### PRÉ-REQUIS

Avoir les connaissances de base d'Open Office Writer ou avoir suivi la formation Open Office Writer Initiation.

#### MOYENS PÉDAGOGIQUES ET MODALITÉS D'ÉVALUATION

**Moyens pédagogiques :** Alternance entre théorie et exercices pratiques. Un support de cours adapté remis à chaque participant. Salle de cours équipée d'un ordinateur par stagiaire / réseau informatique haut-débit / connexion internet / matériels de projection / Tableaux.

**Modalités d'évaluation :** Evaluation au fur et à mesure des exercices pratiques / Questionnaire de satisfaction / Attestation de stage / Evaluation sommative par le formateur sur 5 questions.

**Formation en présentiel :** A l'aide de l'application EDUSIGN, les stagiaires ont un accès afin d'émarger pendant la formation et de répondre à une opinion qualité lors de la fin de la formation.

**Formation en distanciel :** A l'aide d'un logiciel, les stagiaires interagissent entre eux et avec le formateur / Accès à l'environnement d'apprentissage (supports,...)et aux preuves de suivi (émargements, évaluation,opinion qualité...) via la plateforme Edusign / Convocation avec lien de connexion.

CONTENU ET MÉTHODES MOBILISÉES

Un test de positionnement est réalisé en amont de la formation.

# **VALIDATION DES ACQUIS**

## **INSERTION AUTOMATIQUE**

- AutoTexte
- Création et utilisation d'une entrée Auto Texte
- Gestion des entrées auto texte

## **MAILING**

- Les étapes de l'assistant Mailing
- Le document principal
- Associer une source de données à un document
- L'insertion des champs
- L'exécution de la fusion
- Préparer des étiquettes

### **MAILING ELABORE**

- Insérer un champ conditionnel
- Requêtes dans un mailing
- Filtrer et trier
- Autres sources de données

# **MISE EN PAGE ET PRÈSENTATIONS ELABORÈES**

# PUBLIC CONCERNÉ

Tout public

# DURÉE ET DATES

**-Durée :**  2 soit 14 heures

#### **-Délai d'accès :**

Réponse par mail dans les 72h. En inter : inscription à la prochaine session suivant le nombre de places disponibles. En intra et en individuel : en fonction du planning déterminé par le client.

**-Dates des inter-entreprises :**  Nous contacter **.En Intra ou Individuel :** Nous contacter

# FORMULES ET TARIFS

**En inter-entreprises :**  319€ HT / Jour / personne

**En intra-entreprises :**  619€ HT / Jour / groupe Groupe de 2 à 10 personnes maximum

**En cours particulier :**  Nous consulter

## MODALITÉS PÉDAGOGIQUES

Présentiel, Distanciel.

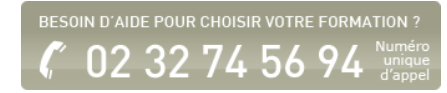

- Gestion d'un document long
- Déplacement
- Saut de page automatique
- En-têtes et pieds de page simples et différenciés
- Coupure des mots
- Gestion des notes de bas de page et de fin de document
- Multicolonnage
- Niveaux hiérarchiques des styles
- **Mode plan dans le navigateur**

#### **TABLE DES MATIERES**

Fiche mise à jour le 19/04/2024

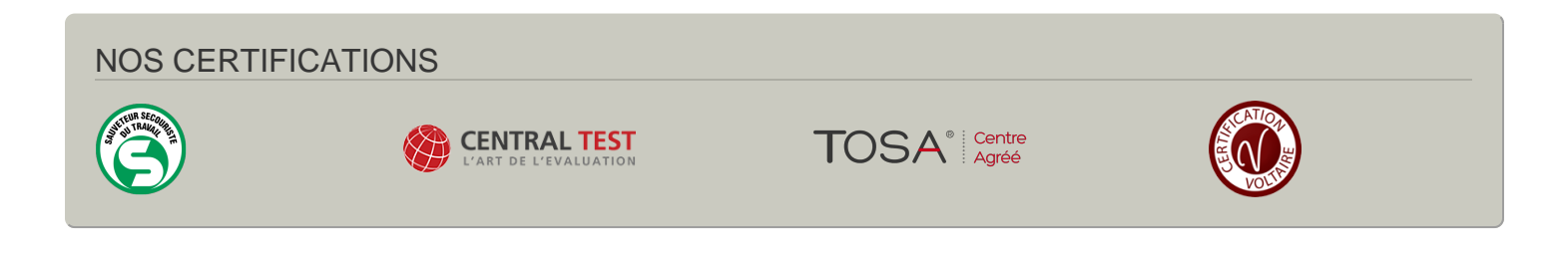